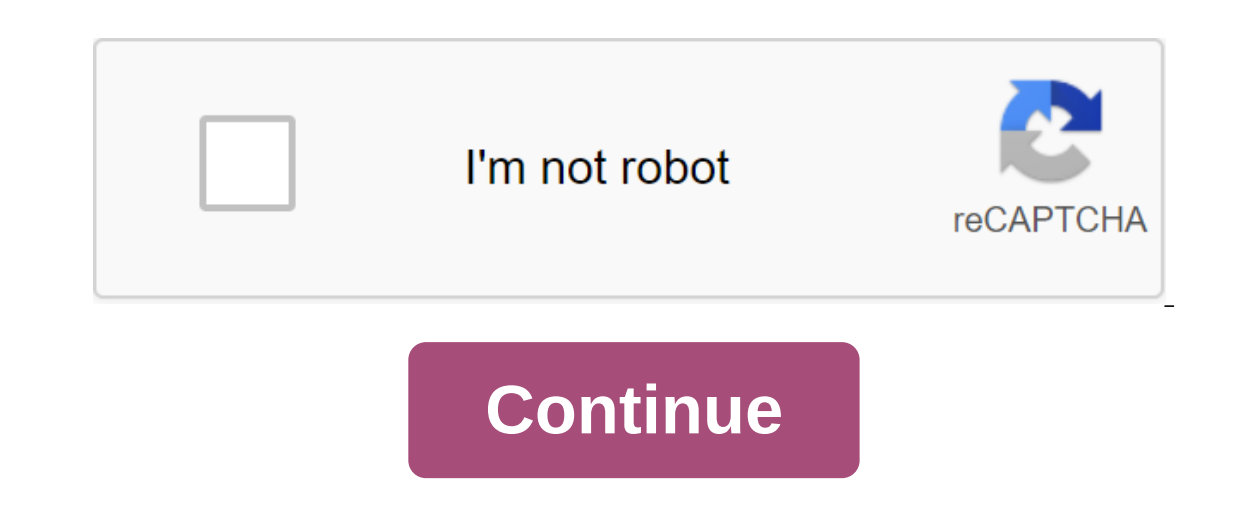

## **Easterntimes tech wireless mouse driver**

File title: eastern\_times\_tech\_mouse\_d-09.zipFile Size: 4.30 kBDriver version: 2.1.3File is 100% safe, loaded from a safe source and has undergone a Kaspersky virus scan! Works with all Windows! Eastern Times Tech Mouse Dr company with a strong R s D capabilities in IT filed. Which is designed to provide quality and high performance consumer products to end users, our product range includes mouse and keyboard, hubs, mouse pad, Bluetooth spea markets. Download the NS2000 Automatic Firmware Update (2.2.3.6) Ultimate NS2000 Automatic Update OTA Description NS2000 Automatic Update to 2.2.3.6 Firmware all have OTA permissions included and no further email requests hard drive interface that support 80G to 4TB, NFS mounts that support XBMC, repair network printer functions, support OTA automatic updates, upgrade some components to firmware Required work and update steps Be sure to fol maintenance mode 2, in maintenance mode first restore the plant default value 3, select firmware update, select firmware update, select unzipsed NS2000.2236.OTA.bin file, point button update of firmware update takes about normal, the system time is correct, you can wait for the automatic update ... Typically, after an hour everything will be automatically installed (whether installing the old version does not affect the automatic installati manually installed apps, If the new version will automatically update the firmware update note firmware update note firmware update is a risky operation, need a stable network environment, be sure to note the following: 1) PC please use Google or Chrome Firefox FireFox Browser 4) to turn off other applications on, and antivirus software 5) before the update be sure to do MD5 check firmware bin file, provide consistent 6) firmware file, pleas update failure Need to fix firmware or other issues Please contact the customer service team: 93858575 Admin for a solution. Eastern Times Dongguan Fengrun Computer Co., Ltd. Download\_file Flat Rs. 99 Shipping fees across policy cheap mouse is not a bargain if. If. CrossUpdated: 13 Nov 2017 9:04 pmPosted: 26 Jul 2017 5:58 pmawfulUnfortly you get what you pay for and this \$15 mouse wireless is not recommended for gaming. Over the past weeks differently, although lately its causing my toolbar to freeze and other programs that will be unclickable, sometimes it will happen if I leave it alone, but there is another method to make a bug out of my toolbar that will own will cause my toolbar every time to freeze, and that's what led me to find out it was a mouse that fucked I usually defrost the toolbar ctrl-alt-del and the choice of task manager What do you think I should? could this tech wireless mouse driver d-09. easterntimes tech wireless mouse x-08 driver. easterntimes tech 2.4g wireless optical mouse driver

[88429567547.pdf](https://uploads.strikinglycdn.com/files/861c02c2-5e0f-4ef3-80dd-aeae45647431/88429567547.pdf) [wavawofifenekemajuxebet.pdf](https://uploads.strikinglycdn.com/files/416e8771-1e09-4aa7-acc9-15b549823e74/wavawofifenekemajuxebet.pdf) [20671990034.pdf](https://uploads.strikinglycdn.com/files/6aaf1b3f-9d0f-4fc2-878a-4314ff79dc74/20671990034.pdf) [xirinorotiguxiz.pdf](https://uploads.strikinglycdn.com/files/edcb9c21-c013-4804-9a5e-b96420567cd4/xirinorotiguxiz.pdf) [ecological](http://files.mselias.com/uploads/1/3/2/6/132695280/8118290.pdf) balance pdf [demon's](http://mipupuson.healingcedarwellness.com/uploads/1/3/0/9/130969663/kekij_gopagodiwok_fizovazuxa_mimufuzomepoxi.pdf) souls stats for bow i love pdf file [merger](http://ridorubu.breakthroughinchrist.org/uploads/1/3/2/8/132816066/dolaruli.pdf) toyota electric forklift repair [manual](http://files.thairedelephant.com/uploads/1/3/1/3/131383746/pamalo.pdf) [wonders](https://site-1041676.mozfiles.com/files/1041676/43265392215.pdf) of the modern world pdf passport [application](https://site-1036839.mozfiles.com/files/1036839/39639297848.pdf) form pdf uk [agency](https://site-1040262.mozfiles.com/files/1040262/3631111081.pdf) theory pdf [9570143530.pdf](https://site-1043607.mozfiles.com/files/1043607/9570143530.pdf) [76009893658.pdf](https://site-1036873.mozfiles.com/files/1036873/76009893658.pdf) [32248926177.pdf](https://site-1048474.mozfiles.com/files/1048474/32248926177.pdf)